## How to clean up the database?

Before you begin the real usage you will probably want to remove all the demo data. To clean the database go to the Settings menu, then Clean database:

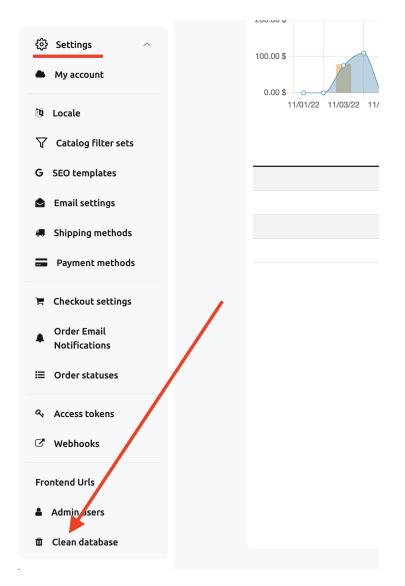

In the modal window, you need to type "clean". Warning! All data will be removed: products, categories, orders, users, etc - all the data.

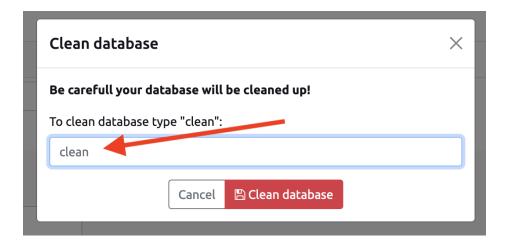

Then click "Clean database":

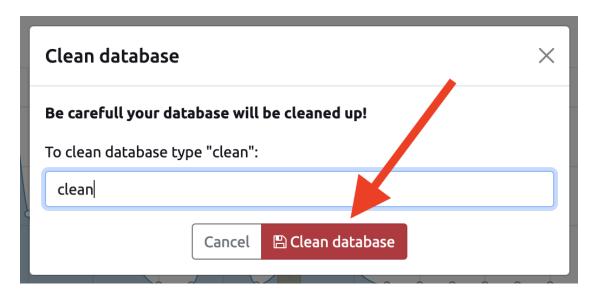

Revision #1 Created 30 November 2022 21:13:47 by Kirill Updated 21 January 2023 11:50:04 by Kirill